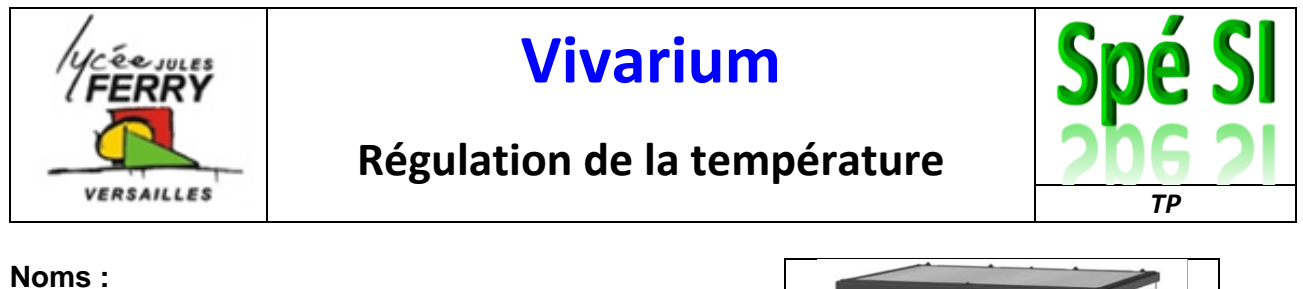

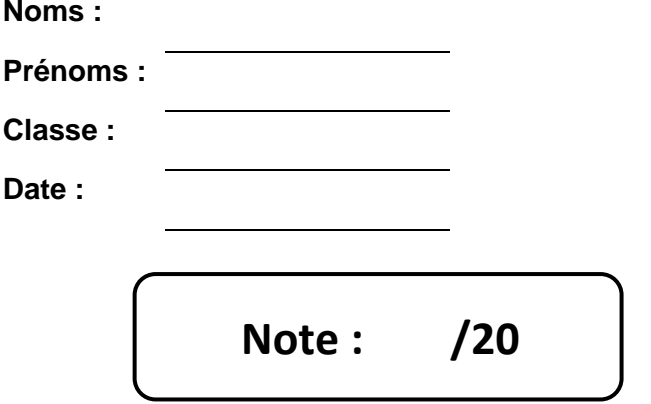

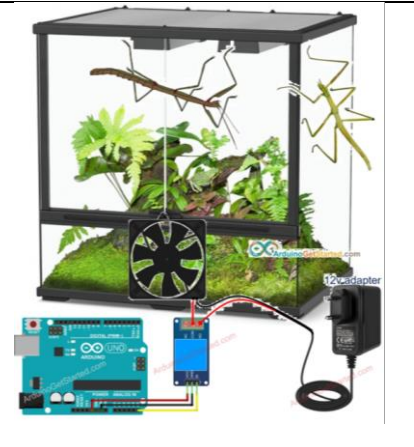

## **1. Compétences abordées :**

- Caractériser la puissance et l'énergie nécessaire au fonctionnement d'un produit ou d'un système. Repérer les échanges d'énergie sur un diagramme structurel : grandeurs d'effort et de flux
- Traduire le comportement attendu ou observé d'un objet : comportement séquentiel, structures algorithmiques (variables, fonctions, structures séquentielles, itératives, répétitives, conditionnelles)
- Analyser le traitement de l'information : algorithmes, programmes, langages informatiques
- Traduire un algorithme en un programme exécutable
- Associer un modèle à un système asservi : capteurs
- Lois de Kirchhoff, lois de comportement

### **2. Problématique**

**Contexte de départ :** on souhaite faire tourner un ventilateur dès que la température dépasse 25°C

Comment peut-on réguler en température un vivarium ?

## **3. Critères d'évaluation et barème**

Présentation / Soin / quantité de travail */2* /2

Caractéristiques électriques des composants  $\vert$  /4 Etude des chaines fonctionnelles /3 Analyse des informations sur les relais  $\vert$  /4 Synoptique de l'installation and a la contracte de la contracte de la contracte de la contracte de la contracte de la contracte de la contracte de la contracte de la contracte de la contracte de la contracte de la contract Programmation 14.5

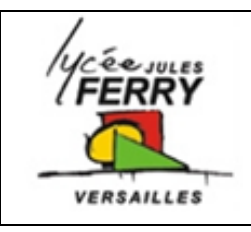

# **Vivarium**

## **Régulation de la température**

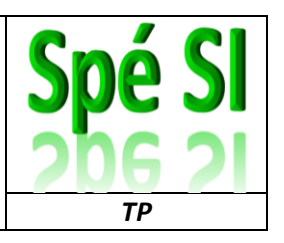

### **1. Caractéristiques électriques des composants**

- **Q1.**Cherchez sur le web les valeurs de courant et de tension délivrées par une carte Arduino
- **Q2.**Cherchez les caractéristiques électriques du ventilateur
- **Q3.**Peut-on alimenter directement le ventilateur à partir de la carte Arduino ? Justifier.
- **Q4.**Parmi les composants suivants : diode, transistor, résistance, relais, condensateur, quels sont ceux (il y en a 2) qui peuvent être utiles dans ce contexte

### **2. Etude des chaines fonctionnelles**

**Q5.**Compléter la chaine de puissance ci-dessous avec les mots : moteur électrique capteur de température, pales, relais, carte Arduino, câbles électriques, pile 12V.

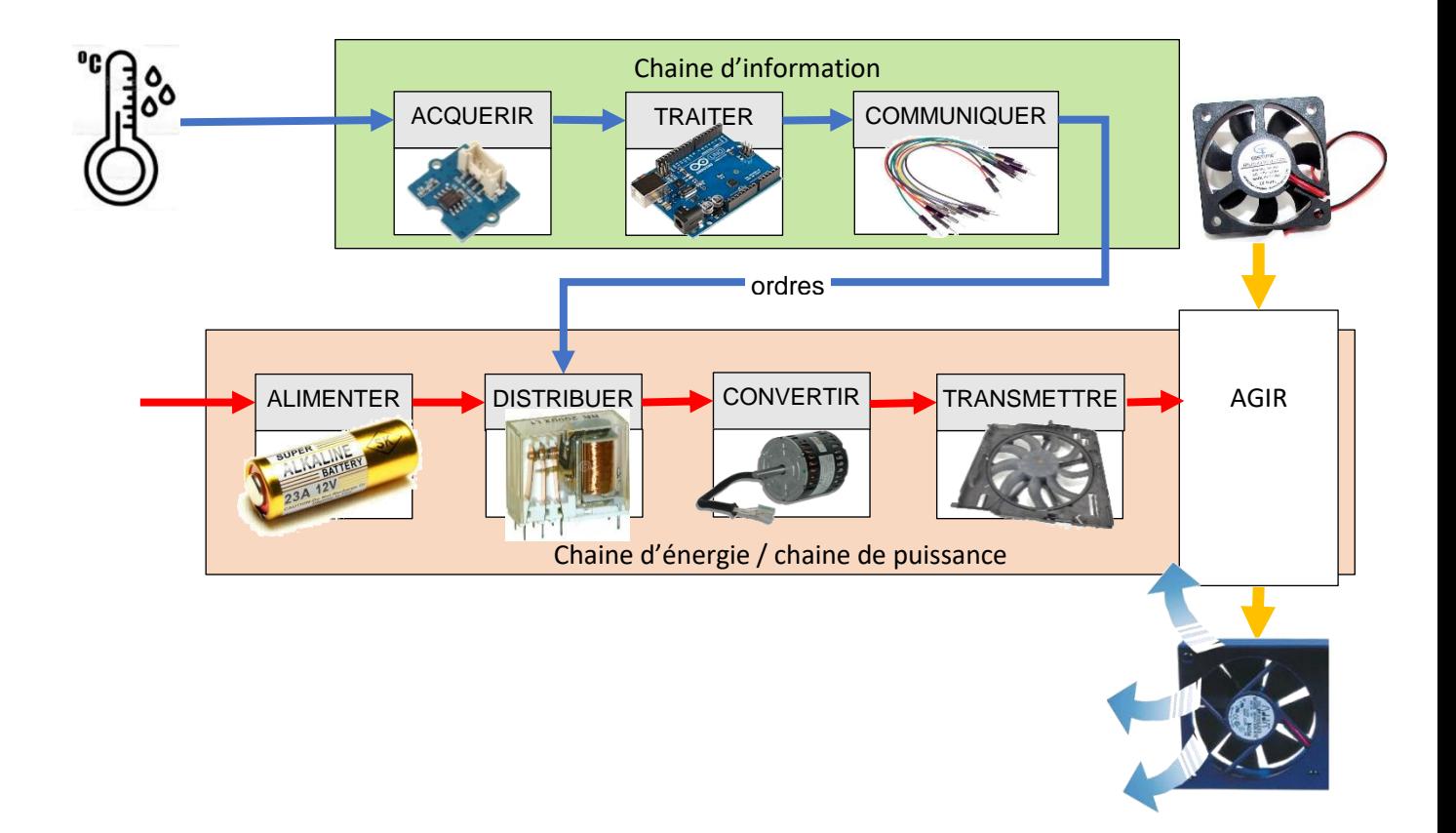

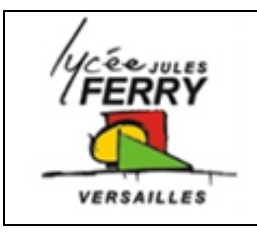

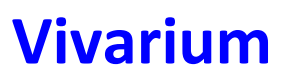

## **Régulation de la température**

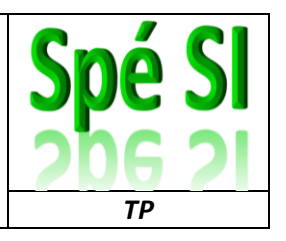

**3. Analyse des informations sur les relais**

Les relais sont classés en fonction du nombre d'interrupteurs pilotés et du nombre de contacts de la façon suivante :

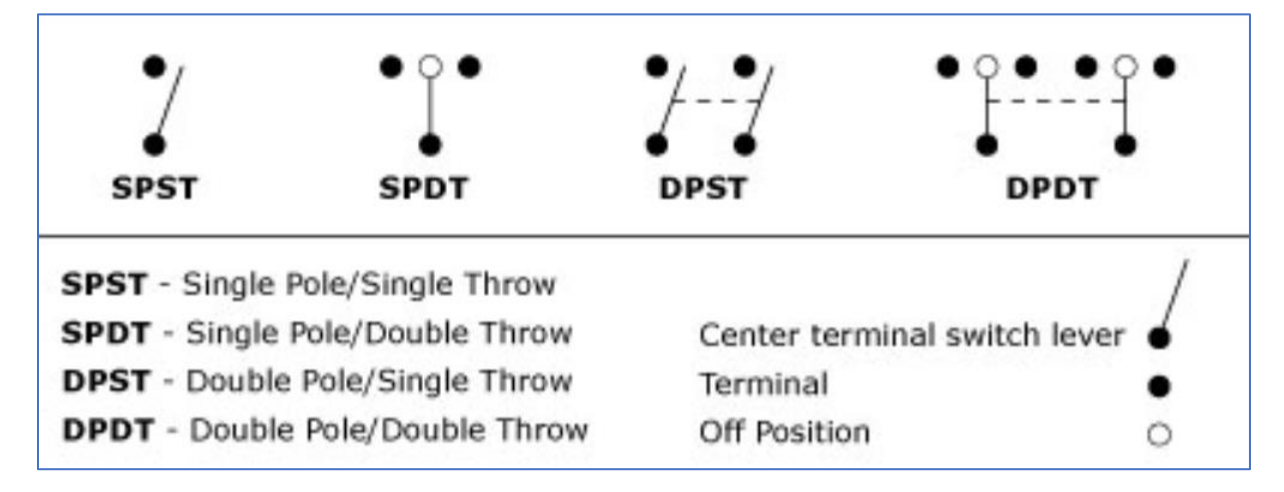

**Q6.** Pour chacun des 3 relais ci-dessous, indiquez à quelle catégorie ils appartiennent :

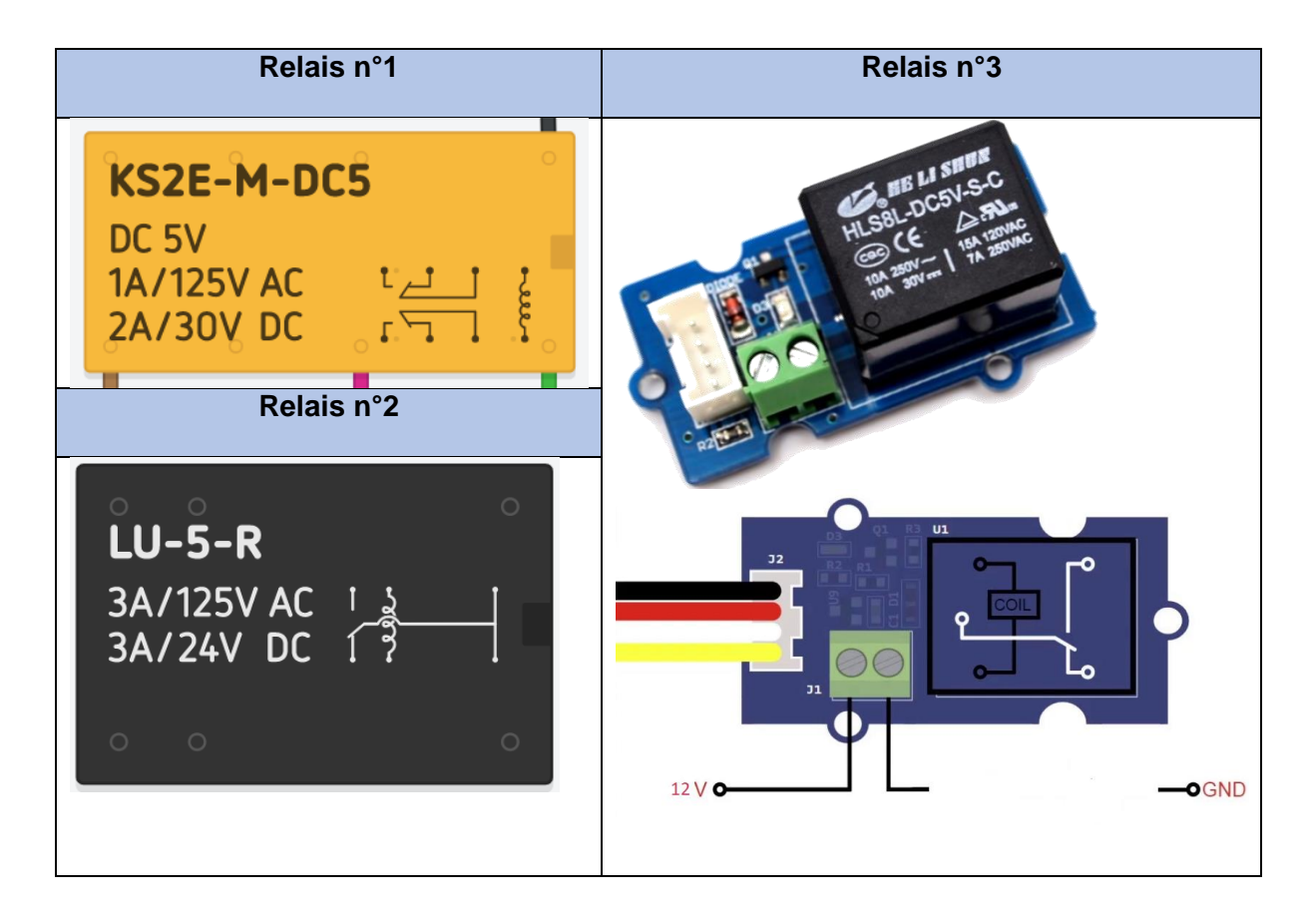

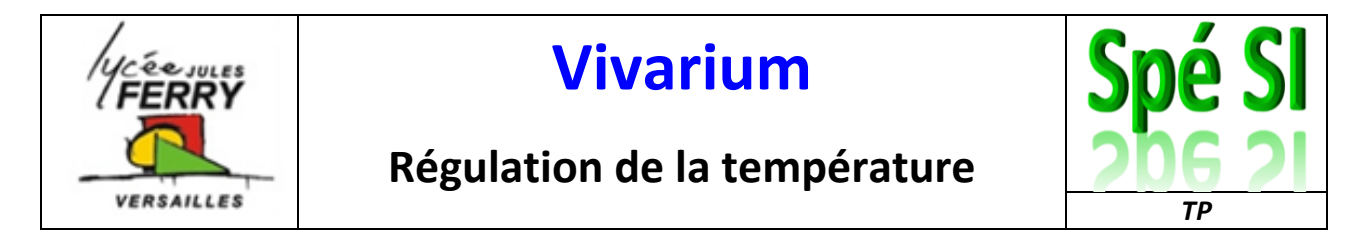

**Q7.**Sur Tinkercad [\(https://www.tinkercad.com/dashboard](https://www.tinkercad.com/dashboard) ), compléter le schéma électrique pour que l'ampoule s'allume lorsque l'on appuie sur le bouton poussoir. Insérez vos captures d'écran dans votre compte-rendu

#### *Version sans breadboard :*

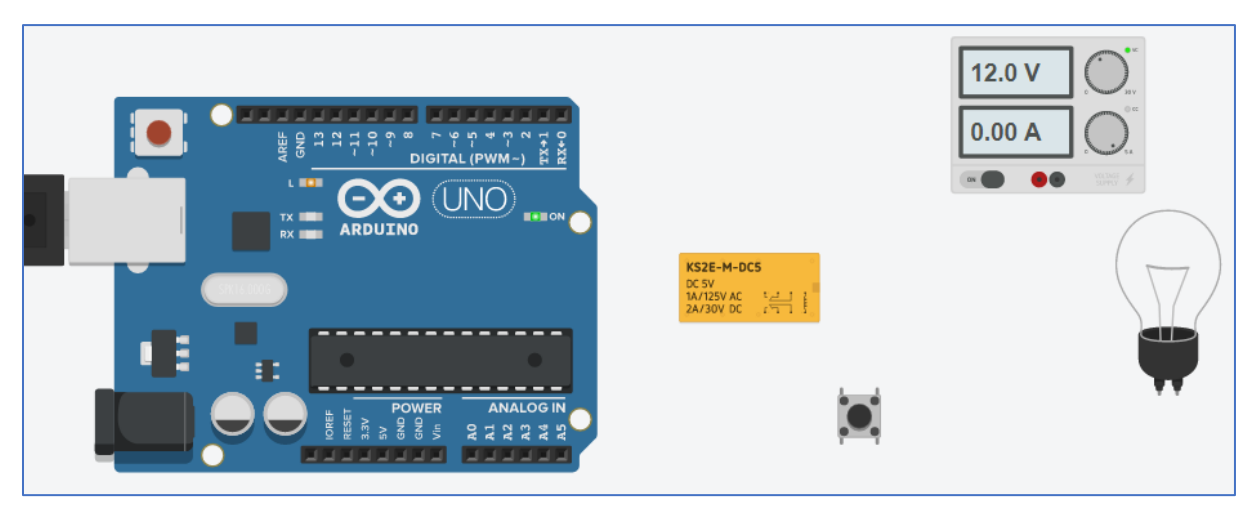

#### *Version avec breadboard :*

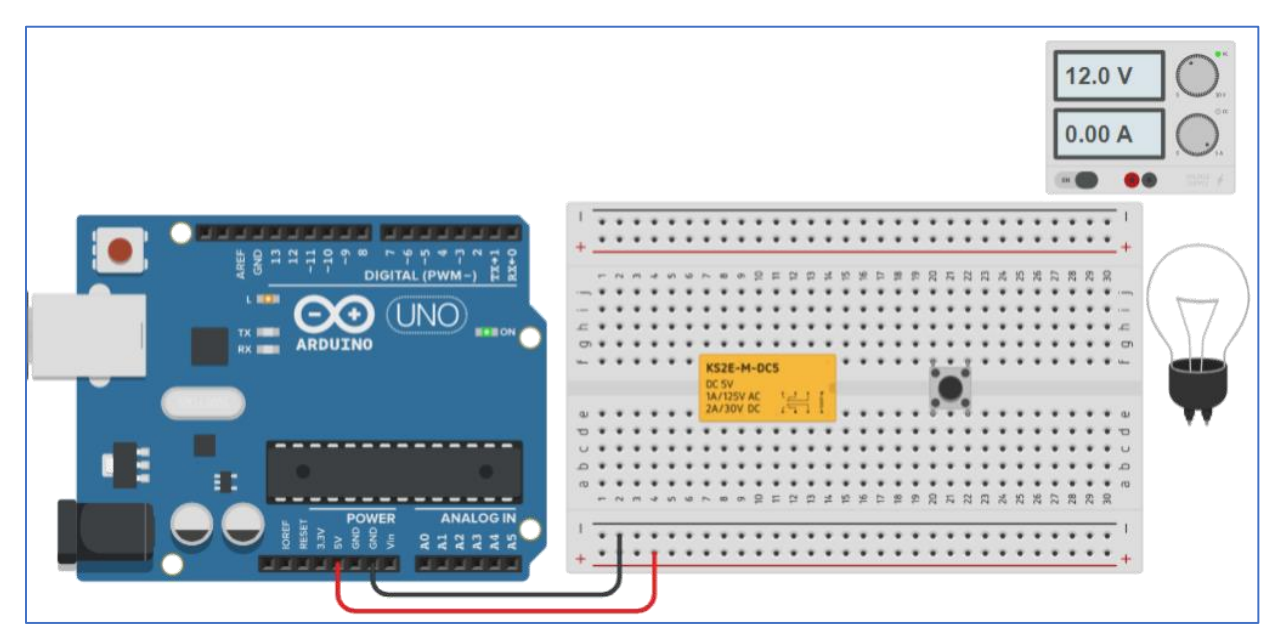

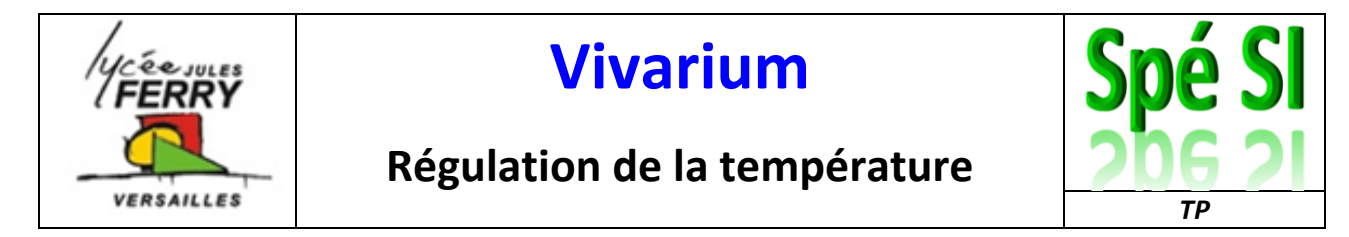

**Q8.** Sur Tinkercad, compléter le schéma électrique pour que l'ampoule s'éteigne lorsque l'on appuie sur le bouton poussoir.

#### *Version sans breadboard :*

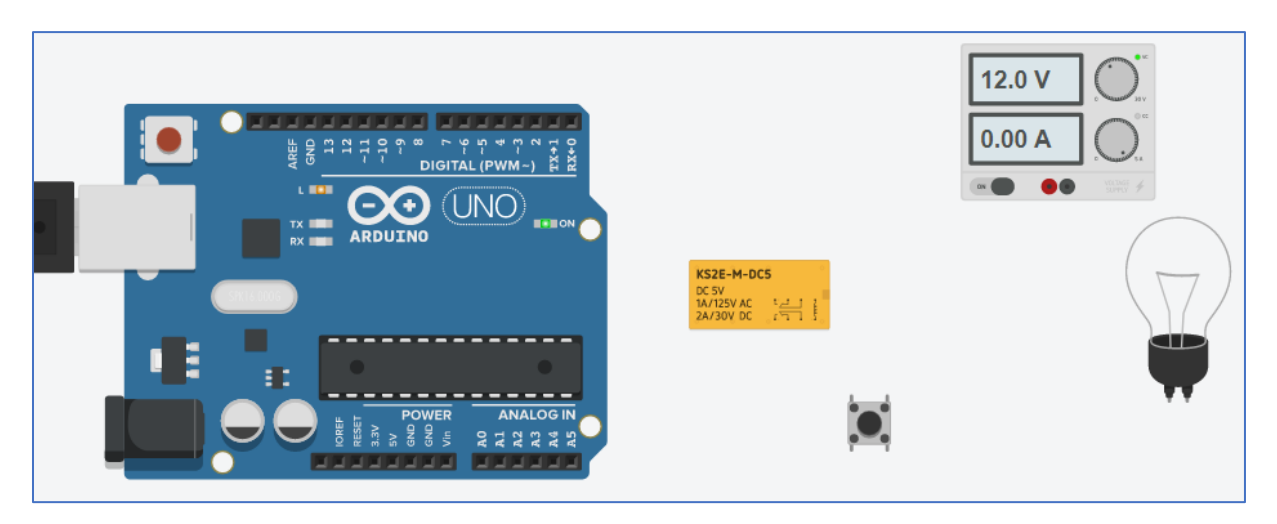

*Version avec breadboard :*

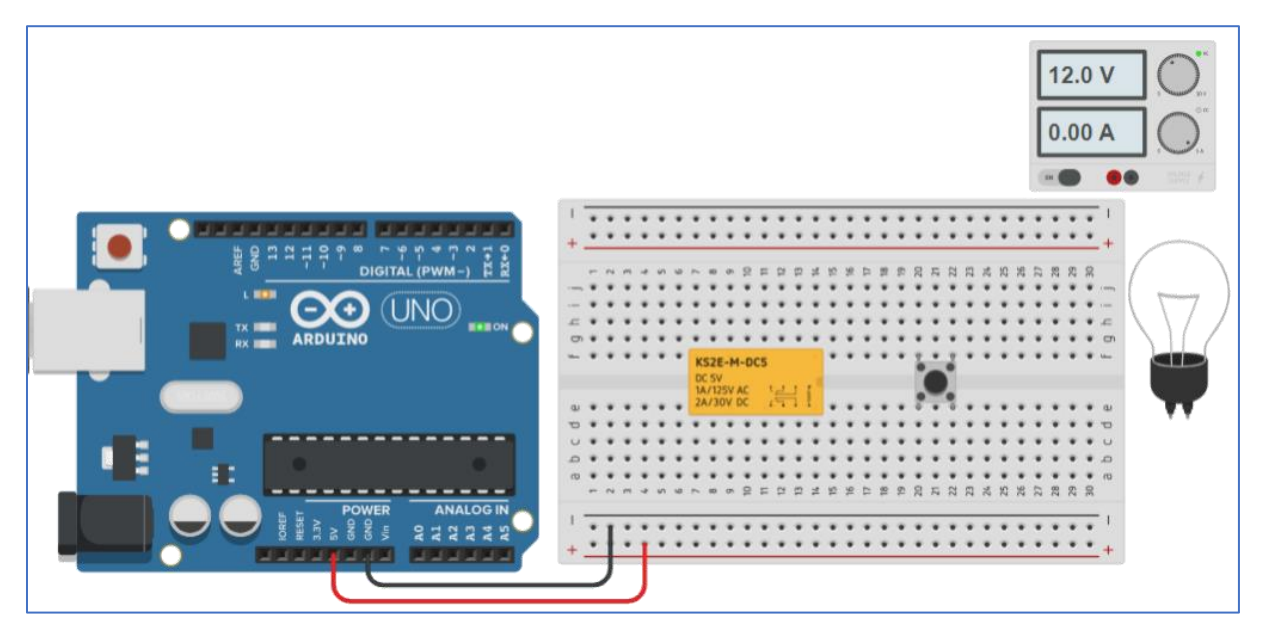

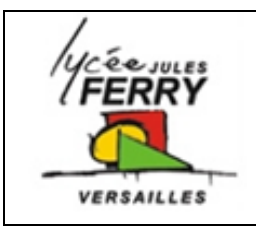

# **Vivarium**

## **Régulation de la température**

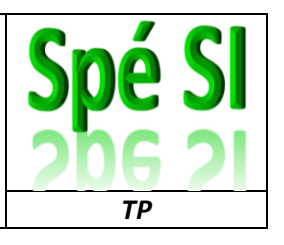

## **4. Synoptique de l'installation**

Tous les composants permettant de capter la température, de traiter cette information et de faire tourner le ventilateur si nécessaire, sont présents sur l'image ci-dessous.

**Q9.**Cherchez la différence entre un signal analogique et un signal numérique (« Digital » sur le shield grove) et indiquer sur quel type d'entrée doit être branché le capteur de température et sur quel type de sortie doit être branché le relais.

**Q10.** Relier les bornes repérées par des numéros.

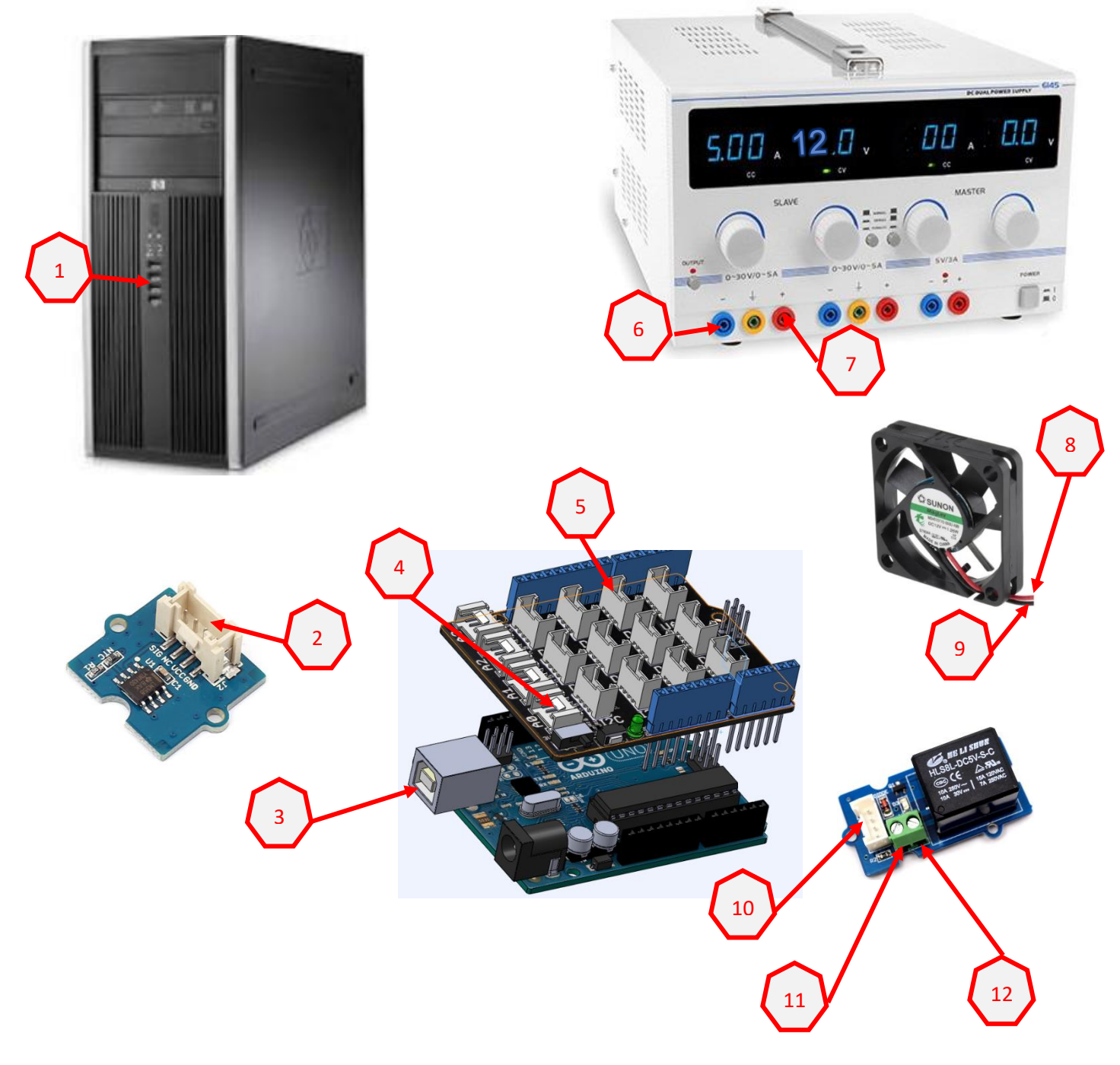

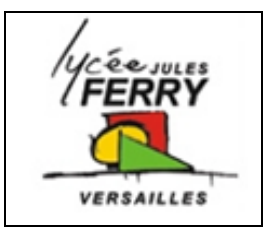

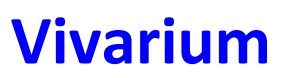

# **Régulation de la température**

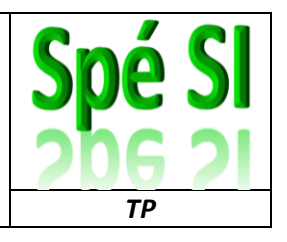

**5. Programme**

#### **Algorithme du code :**

Si température supérieure à 20°C, faire tourner le ventilateur

**Q11.** Définir la valeur de seuil correspondant à la température au-delà de laquelle le ventilateur doit se mettre à tourner.

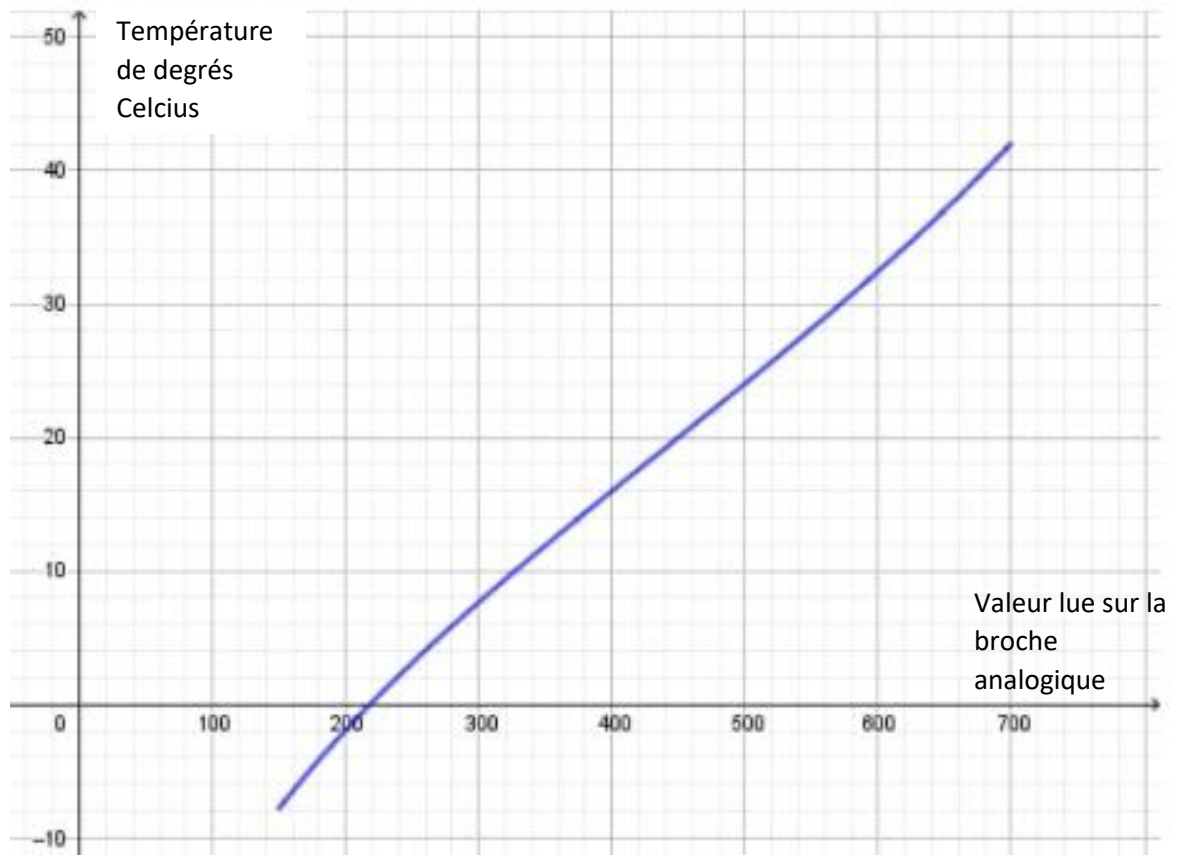

#### **Q12.** Compléter l'algorithme de fonctionnement

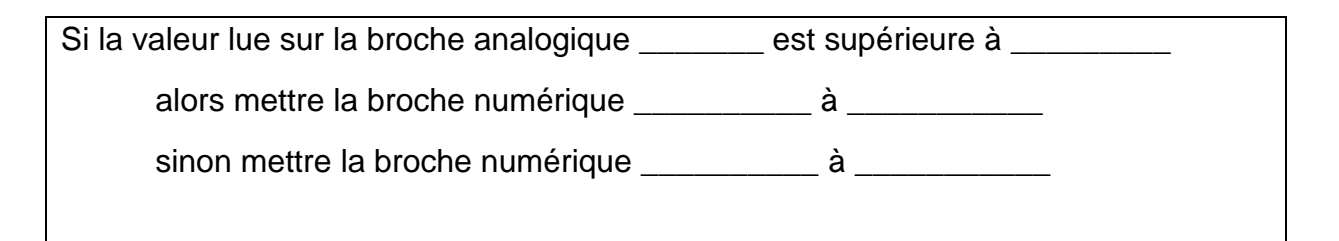

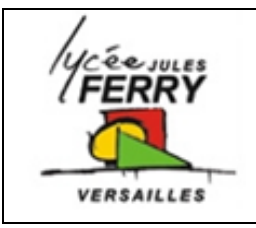

# **Vivarium**

# **Régulation de la température**

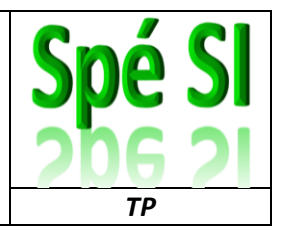

**Q13.** Associer les numéros de lignes à leur description :

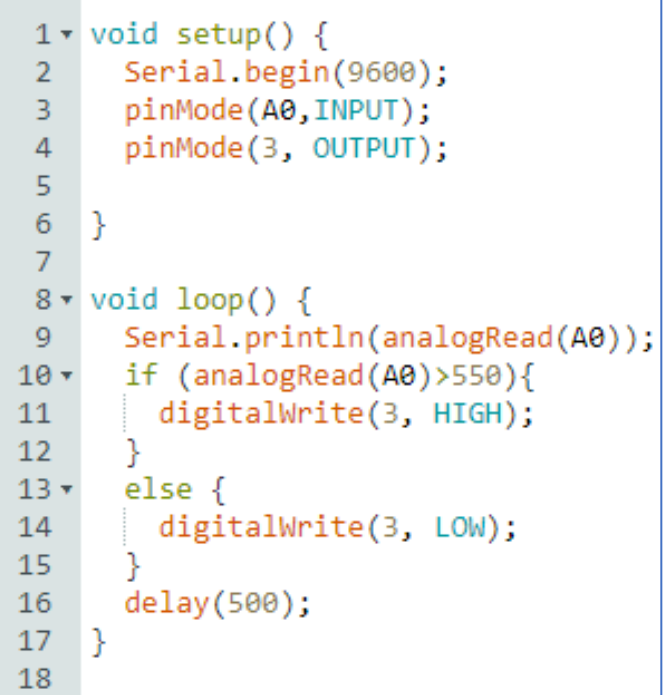

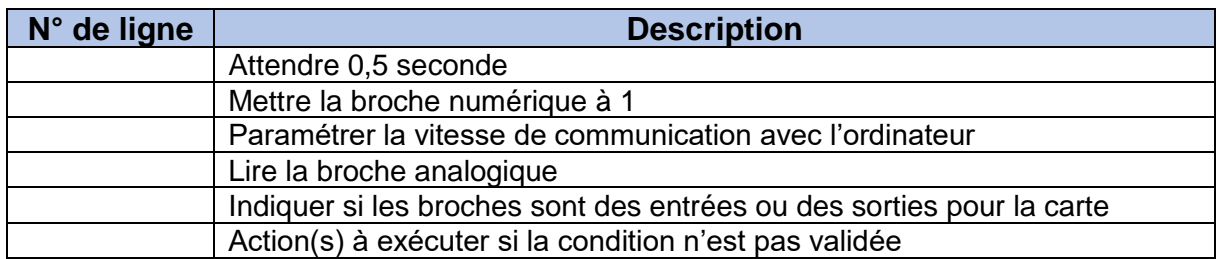

**Q14.** Copier le code dans l'IDE d'Arduino, complétez-le, réalisez le montage

# **Appeler le professeur pour VALIDER votre montage**

Constatez le bon fonctionnement de votre programme